## IdPのサービス動作状況の確認

### IdPのサービス動作状況を確認する

#### 1.Jetty と、httpd サービスを再起動

CentOS7の場合

# systemctl stop jetty

IdPの設定変更後に各サービスの再起動を行っていない場合は、行ってください。

# # systemctl restart httpd # systemctl start jetty 2.動作状況確認URLにアクセス IdPサーバ自身から以下のようにアクセスして確認します。 # wget -O - http://localhost/idp/status 外部からステータスページにアクセスしたい場合 監視サーバからのアクセスなど、外部からアクセスしたい場合は、アクセス元のIPアドレスを許可する必要があります。 設定を変更した場合は、再度Jettyの再起動を行ってください。 /opt/shibboleth-idp/conf/access-control.xml ファイルにアクセス元となるIPアドレスを設定してください。 <util:map id="shibboleth.AccessControlPolicies"> <entry key="AccessByIPAddress"> <bean parent="shibboleth.IPRangeAccessControl" --- p:allowedRanges="#{ {'127.0.0.1/32', '::1/128', 'xxx.xxx.xxx.xxx/xx'} }" /> ← アクセス元のIPアドレス範囲を追加  $\langle$ /entry>  $\langle$ util:map $\rangle$ 以下のURLにアクセスします。 ※ホスト名を構築した環境に置き換えてアクセスしてください。 https://example-idp.nii.ac.jp/idp/status 上記のように変更した場合、同じルールを使用している他の機能(resolvertestとreload-\*)へのアクセスも許可されます。 /idp/statusのみのアクセス制御を変更したい場合は、上述の<entry>要素を複製・適宜修正し、key属性にユニークな識別子を割り当てた後、 idp.propertiesのidp.status.accessPolicyに当該keyを設定してください。 3.3.0以降のidp.propertiesにはidp.status.accessPolicyの行がありませんので、以下のような行を追加してください。  $\circ$ idp.status.accessPolicy = AccessByIPAddressXXX

#### 3.結果の確認

各サービスの動作状況が確認できます。以下のようにShibboleth IdPのバージョンを含めて各種情報が表示され、以下と比較して大きな違いがなけれ ば、IdPの機能が正常に動作していることの確認が出来ました。

機能に問題がある場合は当該機能(service)に"last failure cause:"という行が付与されエラー内容が表示されます。

ただし、明示的にエラーが表示されず、"last successful reload attempt:"の行が表示されないのみという場合もあるようですので、全ての機能 (service)にこの行が存在して最近の日時であることを確認してください。

--2021-08-10 13:19:20-- http://localhost/idp/status Resolving localhost (localhost)... ::1, 127.0.0.1 Connecting to localhost (localhost)|::1|:80... connected. HTTP request sent, awaiting response... 200 OK Length: 3021 (3.0K) [text/plain] Saving to: 'STDOUT' 0% [ ] 0 --.-K/s ### Operating Environment Information operating\_system: Linux operating\_system\_version: 3.10.0-1160.36.2.el7.x86\_64 operating\_system\_architecture: amd64 jdk\_version: 11.0.12 available\_cores: 1 used\_memory: 201 MB maximum\_memory: 1500 MB ### Identity Provider Information idp\_version: 4.1.2 start\_time: 2021-08-10T02:29:02.499Z current\_time: 2021-08-10T04:19:20.805440Z uptime: PT1H50M18.306S enabled modules: idp.authn.Duo (Duo Authentication) idp.authn.External (External Authentication) idp.authn.Function (Function Authentication) idp.authn.IPAddress (IPAddress Authentication) idp.authn.MFA (MFA Authentication) idp.authn.Password (Password Authentication) idp.authn.RemoteUser (RemoteUser Authentication) idp.authn.RemoteUserInternal (RemoteUserInternal Authentication) idp.authn.SPNEGO (SPNEGO Authentication) idp.intercept.ContextCheck (Context Checking Interceptor) idp.intercept.ExpiringPassword (Expiring Password Interceptor) idp.intercept.Impersonate (Impersonation Interceptor) idp.profile.CAS (CAS Protocol Suppport) installed plugins: service: shibboleth.LoggingService last successful reload attempt: 2021-08-10T02:27:01.300846Z last reload attempt: 2021-08-10T02:27:01.300846Z service: shibboleth.AttributeFilterService last successful reload attempt: 2021-08-10T04:12:13.814714Z last reload attempt: 2021-08-10T04:12:13.814714Z service: shibboleth.AttributeResolverService last successful reload attempt: 2021-08-10T02:27:13.460500Z last reload attempt: 2021-08-10T02:27:13.460500Z No Data Connector has ever failed service: shibboleth.AttributeRegistryService last successful reload attempt: 2021-08-10T02:27:07.803095Z last reload attempt: 2021-08-10T02:27:07.803095Z service: shibboleth.NameIdentifierGenerationService last successful reload attempt: 2021-08-10T02:27:15.220310Z last reload attempt: 2021-08-10T02:27:15.220310Z service: shibboleth.RelyingPartyResolverService last successful reload attempt: 2021-08-10T02:27:15.538725Z last reload attempt: 2021-08-10T02:27:15.538725Z

service: shibboleth.MetadataResolverService last successful reload attempt: 2021-08-10T02:27:09.317461Z last reload attempt: 2021-08-10T02:27:09.317461Z

 metadata source: ShibbolethMetadata last refresh attempt: 2021-08-10T02:27:09.825031Z last successful refresh: 2021-08-10T02:27:09.825031Z last update: 2021-08-10T02:27:09.825031Z

 metadata source: LocalMetadata last refresh attempt: 2021-08-10T02:27:09.825031Z last successful refresh: 2021-08-10T02:27:09.825031Z last update: 2021-08-10T02:27:09.825031Z

service: shibboleth.ReloadableAccessControlService last successful reload attempt: 2021-08-10T02:27:16.532224Z last reload attempt: 2021-08-10T02:27:16.532224Z

service: shibboleth.ReloadableCASServiceRegistry last successful reload attempt: 2021-08-10T02:27:16.619707Z last reload attempt: 2021-08-10T02:27:16.619707Z

service: shibboleth.ManagedBeanService last successful reload attempt: 2021-08-10T02:27:16.721063Z last reload attempt: 2021-08-10T02:27:16.721063Z

100%[======================================>] 3,021 --.-K/s in 0s

```
2021-08-10 13:19:20 (496 MB/s) - written to stdout [3021/3021]
```
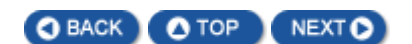